Modernisation, développement d'applications et DB2 sous IBM i *Technologies, outils et nouveautés 2013-2014*

13 et 14 mai 2014 – IBM Client Center Paris, Bois-Colombes

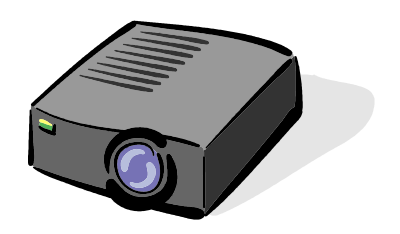

#### Volubis.fr

#### Conseil et formation sur OS/400, I5/OS puis IBM *i* depuis 1994 !

Dans nos locaux, vos locaux ou par Internet

*Christian Massé - cmasse@volubis.fr*

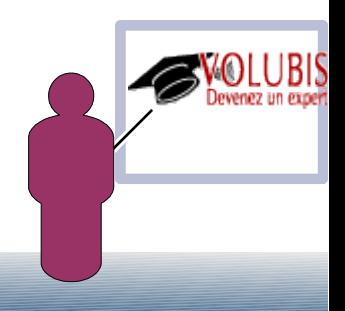

Il faut aussi la PTF SI51094

Cette mise à jour apporte un format libre complet : plus de spécifications H, F, D et P.

Plus besoin de /free /end-free, les colonnes 6 et 7 à blanc suffisent.

 read fichier; C MOVEA \*ALL'0' \*IN exfmt ecran; IF \*in03; .....

Donc ces dernières (colonnes 6 et 7) sont encore réservées :

 6 à la lettre (D, C, ...) si vous les utilisez 7 au / (de /copy par exemple) vous faites ce que vous voulez, mais à partir de la position 8 !

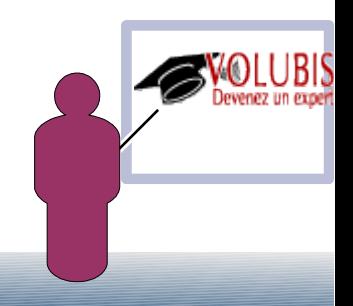

Spécif H

• CTL-OPT mots-clés ;

ctl-opt OPTION(\*NODEBUGIO : \*SRCSTMT) ALWNULL(\*USRCTL) ;

• On peut mélanger ctl-opt et des spécifs H (cela sera est aussi vrai pour les spécifs F et D)

 ctl-opt OPTION(\*NODEBUGIO : \*SRCSTMT) ALWNULL(\*USRCTL) ; H DATFMT(\*DMY)

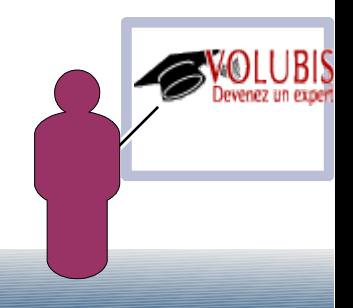

Spécif F

•

 DCL-F *nom-de-fichier unité mots-clés* ; -nom-de-fichier, peut faire plus de 10 c., auquel cas EXTDESC est obligatoire

-Unité

 DISK , c'est la valeur par défaut , USAGE(\*INPUT) par défaut PRINTER , USAGE(\*OUTPUT) par défaut WORKSTN, USAGE(\*INPUT : \*OUTPUT) par défaut

-USAGE

\*INPUT (lecture uniquement)

\*OUTPUT (écriture uniquement)

\*UPDATE (écriture / mise à jour uniquement,

n'autorise plus automatiquement les DELETE)

\*DELETE (écriture, mise à jour, suppression)

Spécif F

• Mots-clés

KEYED pour indiquer un accès par clé (remplace K en colonne 34)

Les autres mots-clés des spécifs F d'aujourd'hui (USROPN, EXTFILE, ....)

• Sauf :

 Aucun traitement possible des fichiers tables en format libre Aucune notion de cycle en format libre

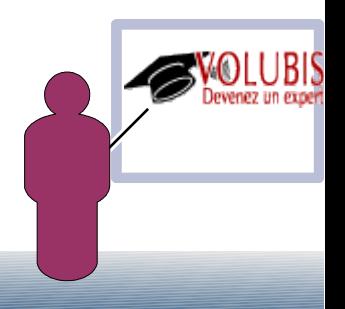

Spécif F

• Exemples

DCL-F clients KEYED ; // *FICHIER BdeD en lecture par clé* DCL-F personp1 USAGE(\*UPDATE); // *Fichier en mise à jour* DCL-F ecr420 WORKSTN; // *DSPF en lecture/écriture* DCL-F etat01 PRINTER; // *PRTF en sortie* 

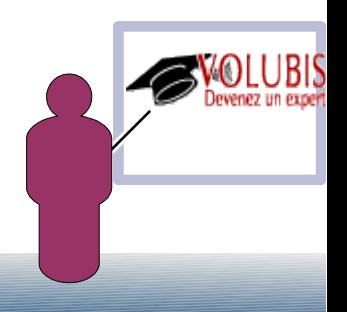

Spécif D

- DCL-C nom-constante 'constante' ;
- DCL-S nom-variable type mots-clés ;

Exemples :

DCL-S compteur INT(5);

DCL-S flag IND;

DCL-S message CHAR(30);

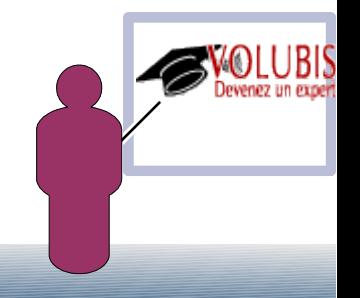

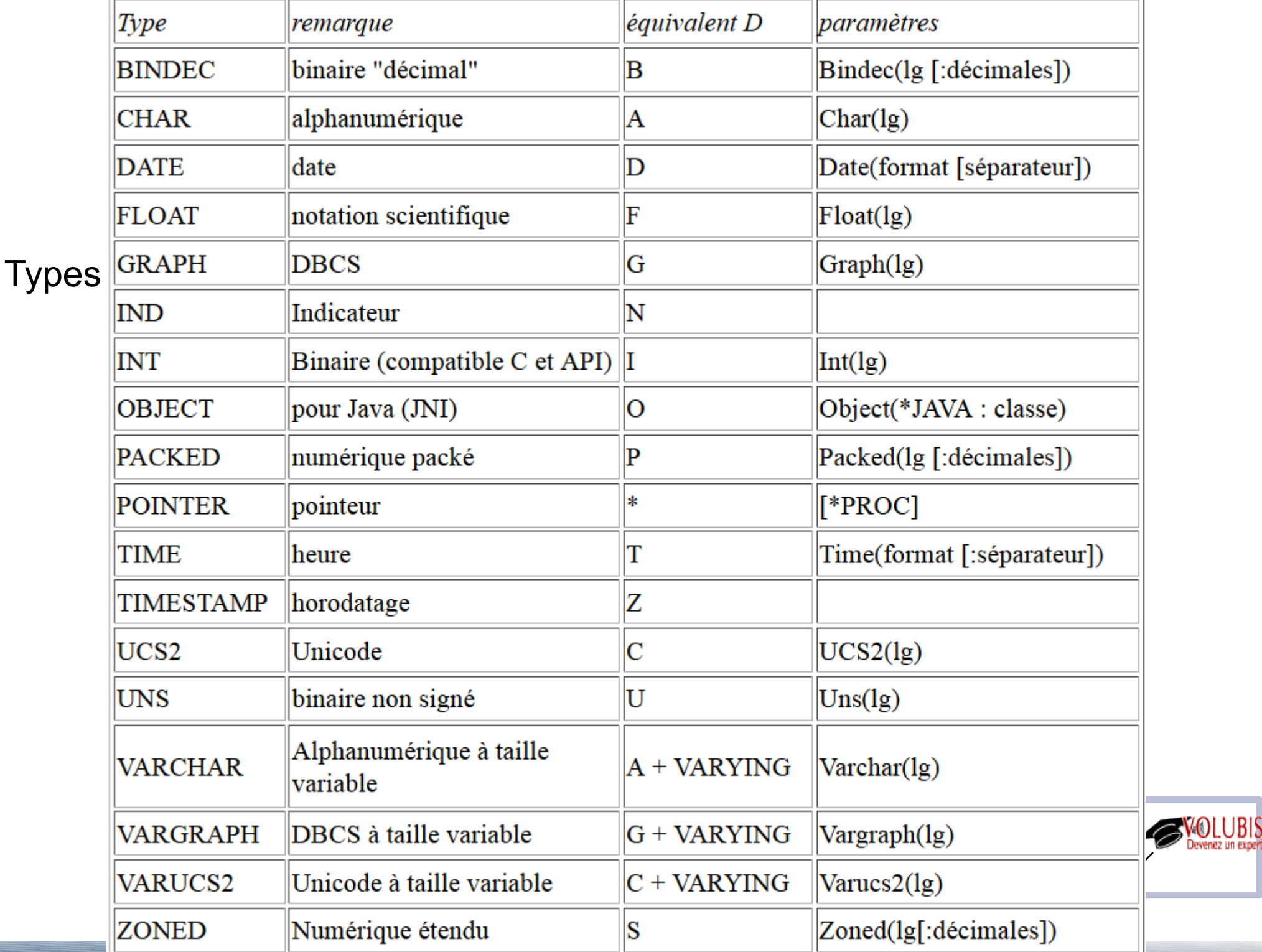

Spécif D

- Les mots-clés sont en partie les mêmes que sur la spécif D, excepté :
- FROMFILE/TOFILE pour un tableau, qui ne sont pas admis
- CLASS pour un objet (Java), le nom de la classe étant indiqué en argument
- DATFMT pour une date, le format, facultatif, étant indiqué en argument
- TIMFMT pour une heure, le format, facultatif, étant indiqué en argument
- PROCPTR pour un pointeur, l'option \*PROC, facultative, étant indiquée en argument
- VARYING puisqu'il y a des types particuliers pour les variables à taille variable

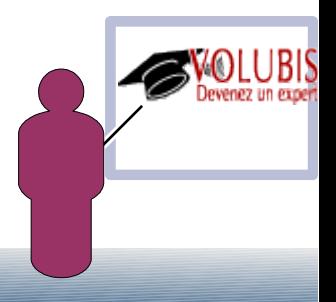

Premier exemple

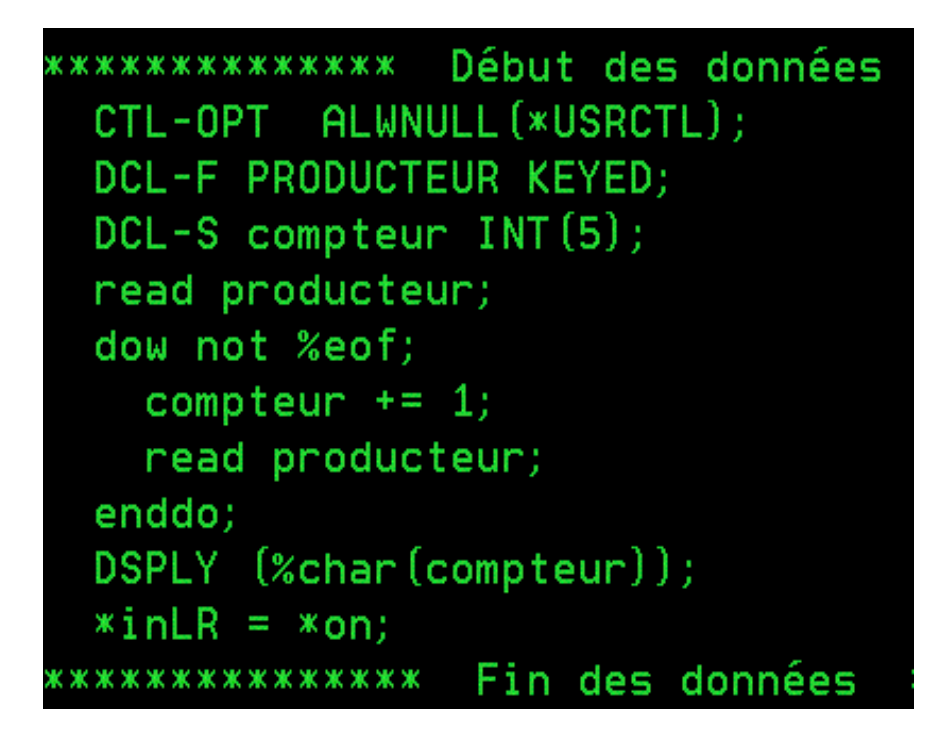

Attention, SEU déclare TOUTES les nouveautés en erreur !

(il faut forcer la sortie)

Data structures

• DCL-DS nom-de-ds [mots-clés] ; souszones type mots-clés ; END-DS [nom-de-ds] ;

Exemple :

```
DCL-DS Clients QUALIFIED;
  id INT(10);
  nom VARCHAR(50);
  ville VARCHAR(50);
  cdes LIKEDS(cde_template) DIM(100);
  nbcdes INT(10);
END-DS Clients;
```

```
Dans le code :
   clients.id += 1 ;
   clients.nom = *blanks ;
```
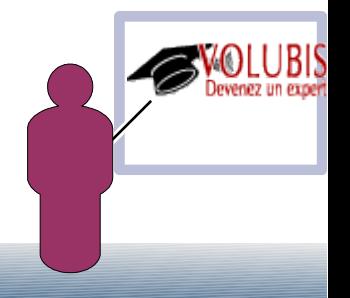

Data structures *ou bien*

DCL-DS nom-de-ds LIKEDS(autreds) ;

DCL-SUBF

*quand la sous-zone porte le même nom d'une instruction RPG (Select par exemple)*

Les mots-clés sont en partie les mêmes que sur la spécif D, excepté : OVERLAY où il n'est plus admis de faire référence à la DS, utiliser POS à la place

*// exemple INFDS*

 DCL-F fichier DISK(\*EXT) INFDS(fichierInfo); DCL-DS fichierInfo; status \*STATUS; opcode \*OPCODE; msgid CHAR(7) POS(46); END-DS;

DCL-F ecran WORKSTN; // on peut mélanger déclarations de variable et de fichier

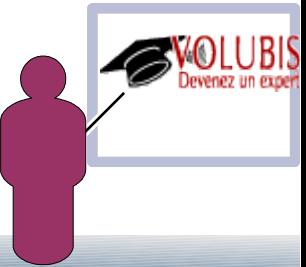

#### **Prototypes**

• DCL-PR nom-de-prototype; paramètre type mots-clés ; END-PR [nom-de-prototype] ;

Exemple :

DCL-PR QCMDEXC EXTPGM; cde CHAR(50) CONST; cdl PACKED(15 : 5) CONST; END-PR;

Dans le code :

```
QCMDEXC('WRKSPLF' : 7) ;
```
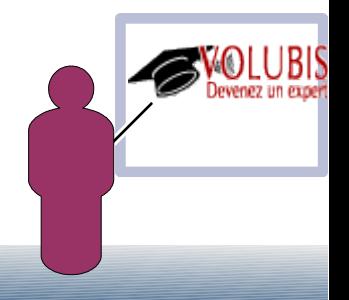

#### **Prototypes**

**remarques** 

S'il s'agit d'une fonction, indiquer le type retour sur la déclaration

S'il n'y a pas de paramètre en entrée, indiquer END-PR sur la même ligne

DCL-PR MaFonction PACKED(5:0) END-PR;

EXTPROC(\*DCLCASE)

pour imposer un respect absolu de la casse (Api systèmes, par ex)

DCL-PARM

permet de déclarer un paramètre qui se nomme comme une instruction RPG.

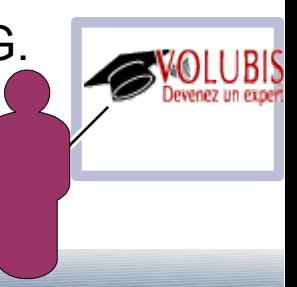

#### Procédures

• DCL-PROC nom-de-procédure DCL-PI interface de procédure; ...

```
END-PROC [nom-de-procédure] ;
```
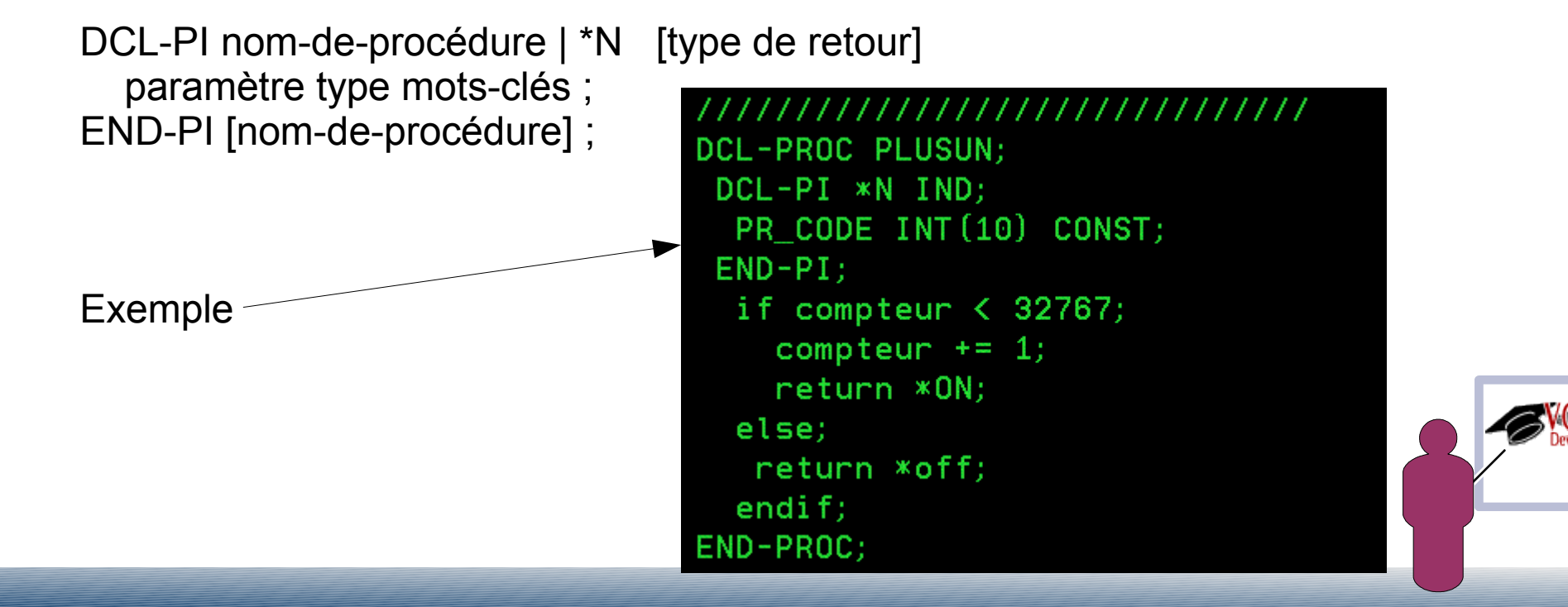

#### Procédures

• S'il n'y a pas de paramètre en entrée, indiquer END-PI sur la même ligne

// fonction, retourne un booléen DCL-PI \*N IND END-PI;

• \*N fait référence à la procédure ou **au programme en cours**

// *Pgm avec un paramètre en entrée ctl-opt dftactgrp(\*no) ;*

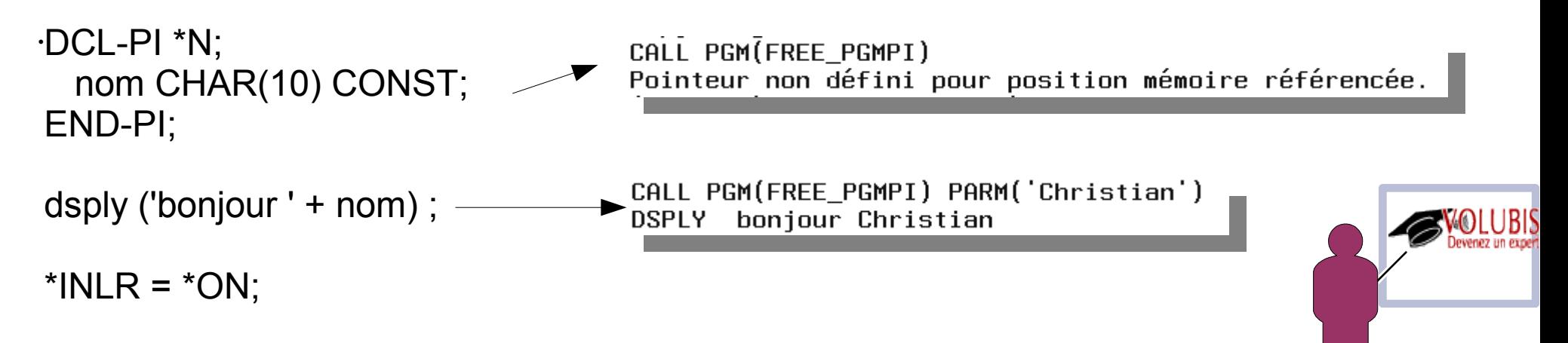

#### Procédures

• Préciser EXTPGM pour un pgm sans cycle (mot-clé MAIN , *nouveauté V6*)

CTL-OPT MAIN(Bonjour)

DCL-PROC Bonjour;

DCL-PI \*N EXTPGM; nom CHAR(10) CONST; END-PI;

dsply ('bonjour ' + nom) ;

END-PROC;

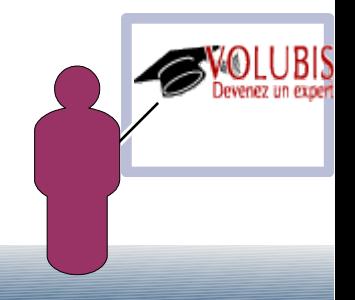

#### Procédures

• EXTPROC(\*DCLCASE), permet de demander un respect de la casse

DCL-PROC getCdeSuivante;

dans cet exemple :

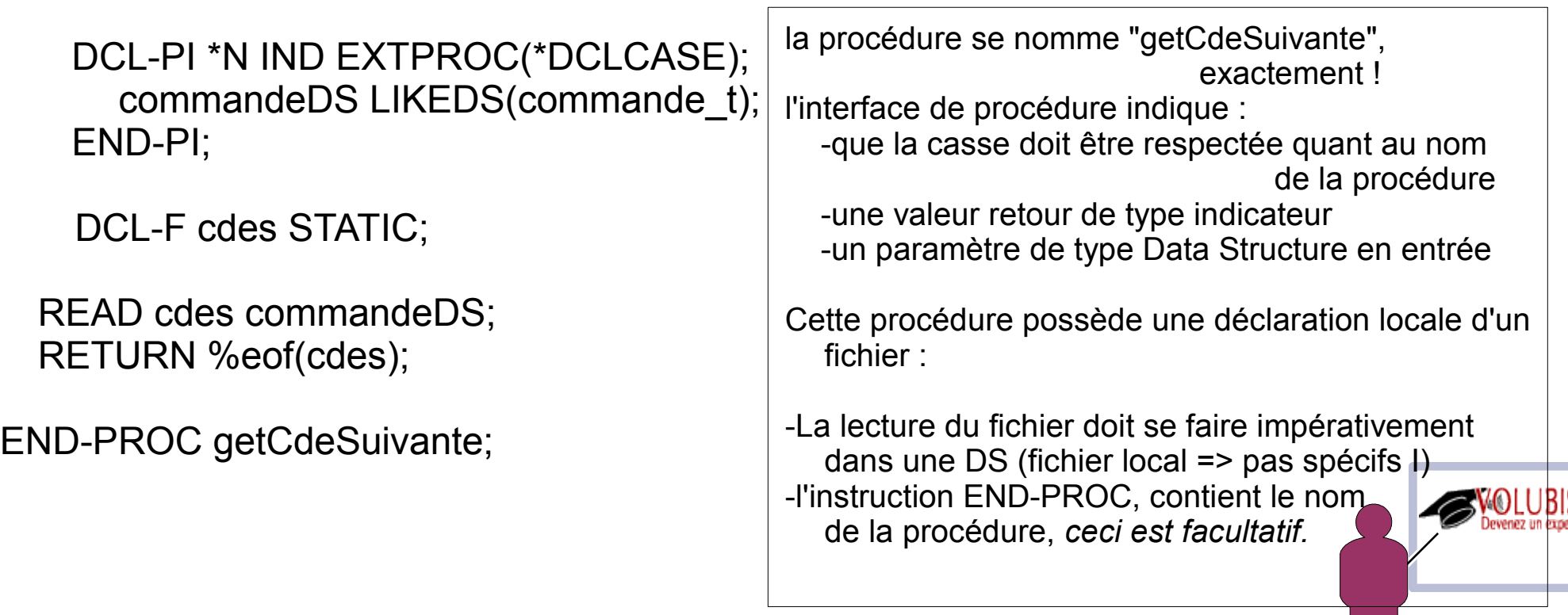

#### **Comparaisons**

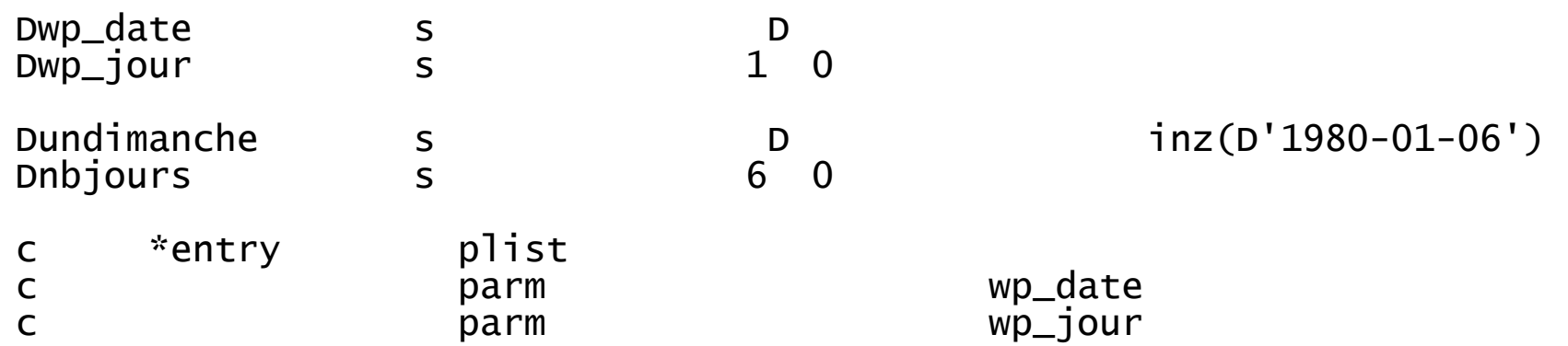

#### S'écrit maintenant

```
Dcl-S undimanche Date inz(D'1980-01-06');
Dcl-S nbjours Packed(6:0); 
 // Procedure interface (remplace *ENTRY PLIST)
Dcl-Pi FREE01 ExtPgm('FREE01');<br>wp_date bate;
 wp_date<br>wp_jour
                    Packed(1:0);
End-Pi;
```
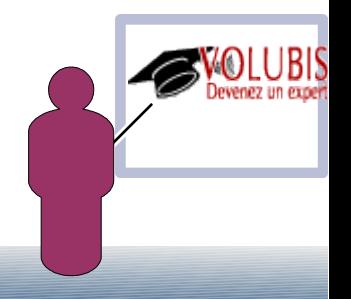

#### Pour une fonction

(joursemaine, fonction dans un \*SRVPGM qui retourne le numéro du jour dans la semaine [1-7] )

```
h nomain 
Djoursemaine pr 1 0
Dwp_date Dwarf Dubble Dubble Dubble Dubble Dubble Dubble Dubble Dubble Dubble Dubble Dubble Dubble D
Pjoursemaine b<br>D export<br>D 1 0
D pi 1 0 
Dwp_date D<br>Dwn iour s 5 1 0
Dwp_iour s
Dundimanche s<br>D inz(D'1980-01-06')<br>Dunbiours s 6 0
Dnbjours s 6 0
 /FREE 
   nbjours = %diff(wp_date : undimanche : *DAYS); 
 wp_jour = %rem(nbjours : 7);if wp\_jour < 1;
    wp\_jour += 7;
   endif; 
   return wp_jour; 
 /END-FREE 
Pjoursemaine e
```
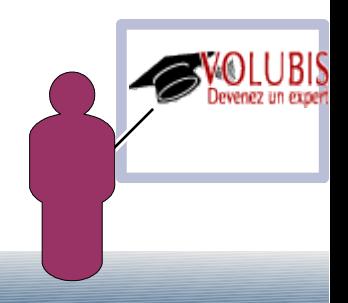

#### Pour une fonction

(joursemaine, fonction dans un \*SRVPGM qui retourne le numéro du jour dans la semaine [1-7] )

```
Ctl-Opt nomain; 
Dcl-Pr joursemaine Packed(1:0); 
  wp_date bate:
End-Pr; 
Dcl-Proc joursemaine export; 
  Dcl-Pi \pin Packed(1:0):
     wp_date bate;
   End-Pi; 
  Dcl-S wp_jour Packed(1:0);
  Dcl-S undimanche Date inz(D'1980-01-06');<br>Dcl-S nbjours packed(6:0);
  Dcl-S nbjours
 nbjours = %diff(wp_date : undimanche : *DAYS); 
 wp_jour = %rem(nbjours : 7); 
    i \overline{f} wp_jour < 1;
        wp\_jour += 7;
     endif; 
     return wp_jour; 
End-Proc joursemaine; 
                                                                    h nomain 
                                                                    Djoursemaine pr 1 0<br>Dwp date pr 5 1 0
                                                                    Dwp\_date 
Pjoursemaine b export 
                                                                    D pi 1 0 
                                                                    Dwp_date \overline{D}<br>Dwp_iour s 1 0
                                                                    Dwp jour
                                                                    Dundimanche
                                                                               s D inz(D'1980-01-06's
                                                                    Dnbjours s
                                                                     /FREE 
                                                                     nbjours = %diff(wp_date : undimanche : *DAYS); 
 wp_jour = %rem(nbjours : 7); 
                                                                     if wp\_jour < 1;
                                                                     wp_jour += 7; 
 endif; 
                                                                      return wp_jour; 
                                                                     /END-FREE 
                                                                    Pjoursemaine e
```
La version 9.0.1 de RDI du 10 Décembre 2013 reconnaît toutes ces nouveautés :

Notre premier test (où SEU déclarait tout en erreur)

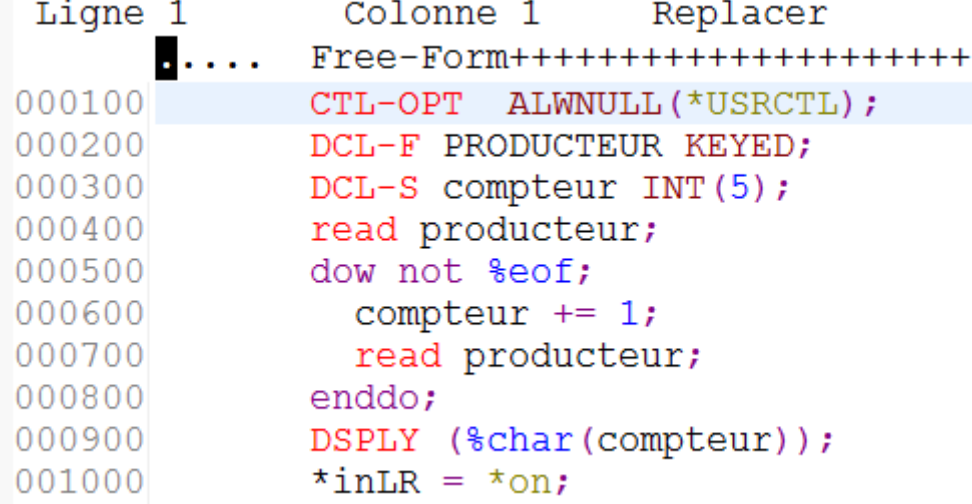

ici, ctrl+espace ->

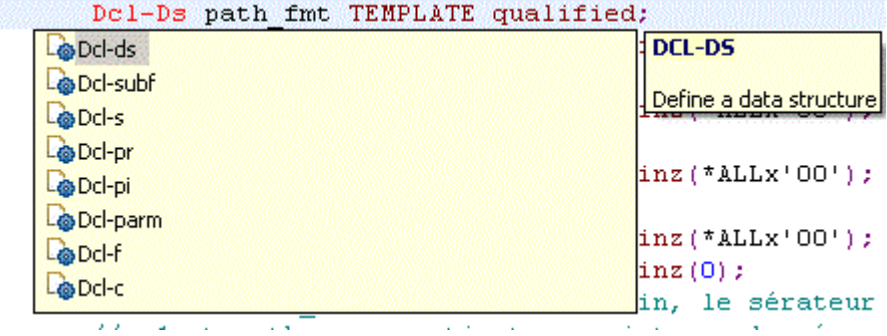

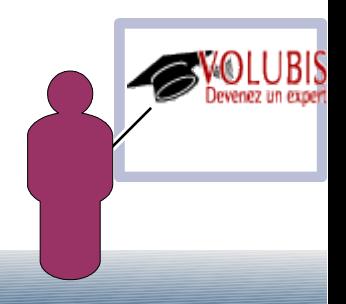

La fenêtre structure analyse bien ces nouvelles déclarations

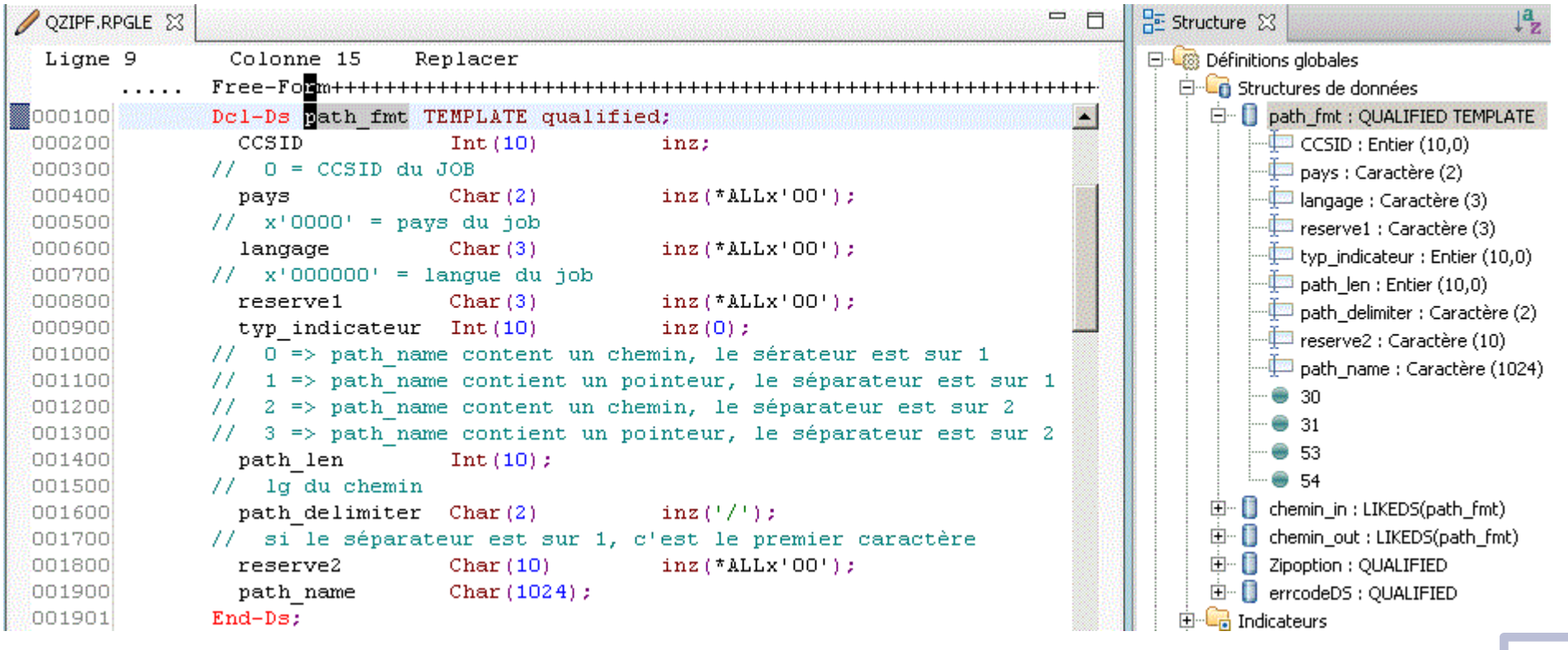

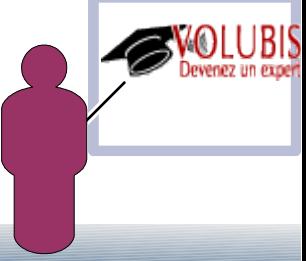

La colorisation syntaxique aussi

en version 8,5,1 vous étiez Limités aux options suivantes

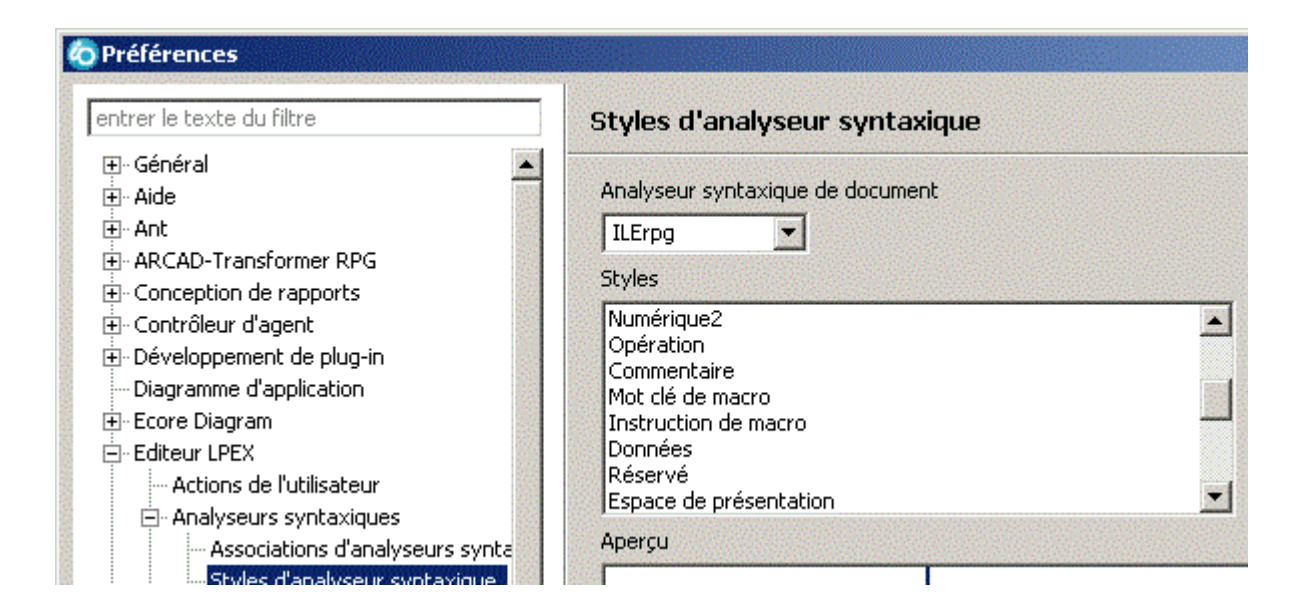

Voici ce que vous propose en plus la version 9

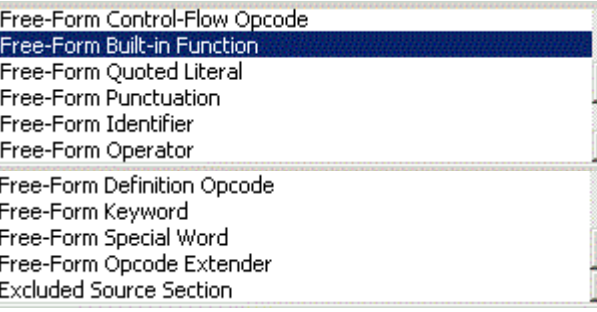

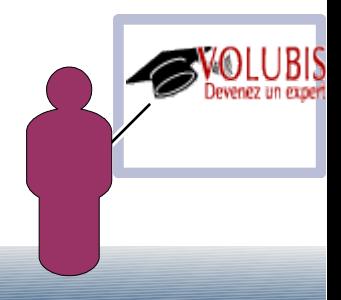

D'ailleurs, vous avez plus d'exemples de code dans le source affiché lors du paramétrage (et actualisé en fonction de vos choix.)

```
DCL-F myfile DISK(*EXT) USAGE(*UPDATE)
                EXTDESC ('MYLIB/MYFILE');
  DCL-DS *n: // This is a comment
     message CHAR(100) INZ('hello');
     dateDue DATE(*ISO) INZ(D'2013-01-02');
  END-DS:IMYFMT
                01
\mathbf{I}MYFLD
                                                                    101112
\mathcal{C}MOVE
                                'Hello'
                                               ARRAY(1)
\mathcal{C}SETON
                                                                       \rm LR/COPY LIBRARY/FILE(MEMBER)
   eval x = 5;
   VALUE = 10;
    / IF DEFINED (condition)
       d1 = d2 + $DAYS(1);/ELSE
       d1 = d2 - %MONTHS(1);/ENDIF
  READ(E) myfile;
  IF NOT %EOF (myfile) AND NOT %ERROR;
     process ('234': 5: name : $SUBST(addr : 2): d1 > d2);
  ENDIF:
```
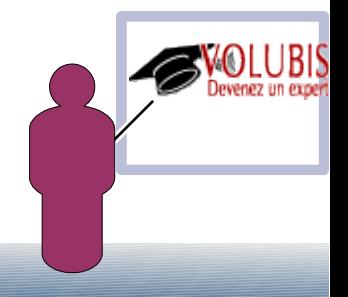

Divers

IBM annonce une version 9.1.0 disponible début juin

la liste des messages d'erreur dans l'éditeur (en rose) est automatiquement effacée lors d'une compilation.

Mise en évidence des ELSE et des WHEN lors de l'affichage de l'imbrication (C*trl+MAJ+O*)

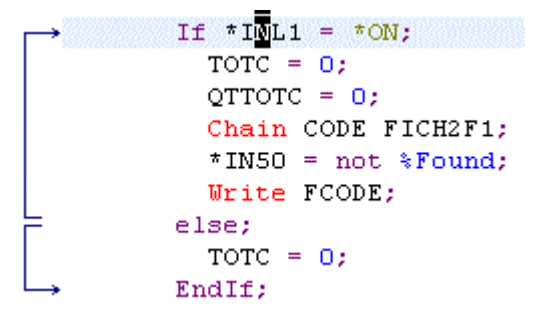

*Rappel*, il est possible de faire apparaître un lien vers une déclaration de fonction/procédure, en 8.5 (touche ctrl enfoncée, on peut cliquer sur le nom)

C'est désormais possible pour les procédures externes et les sous programmes

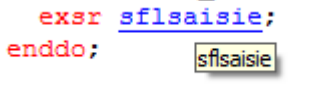

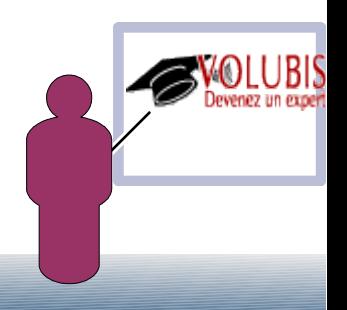

**Démonstration** 

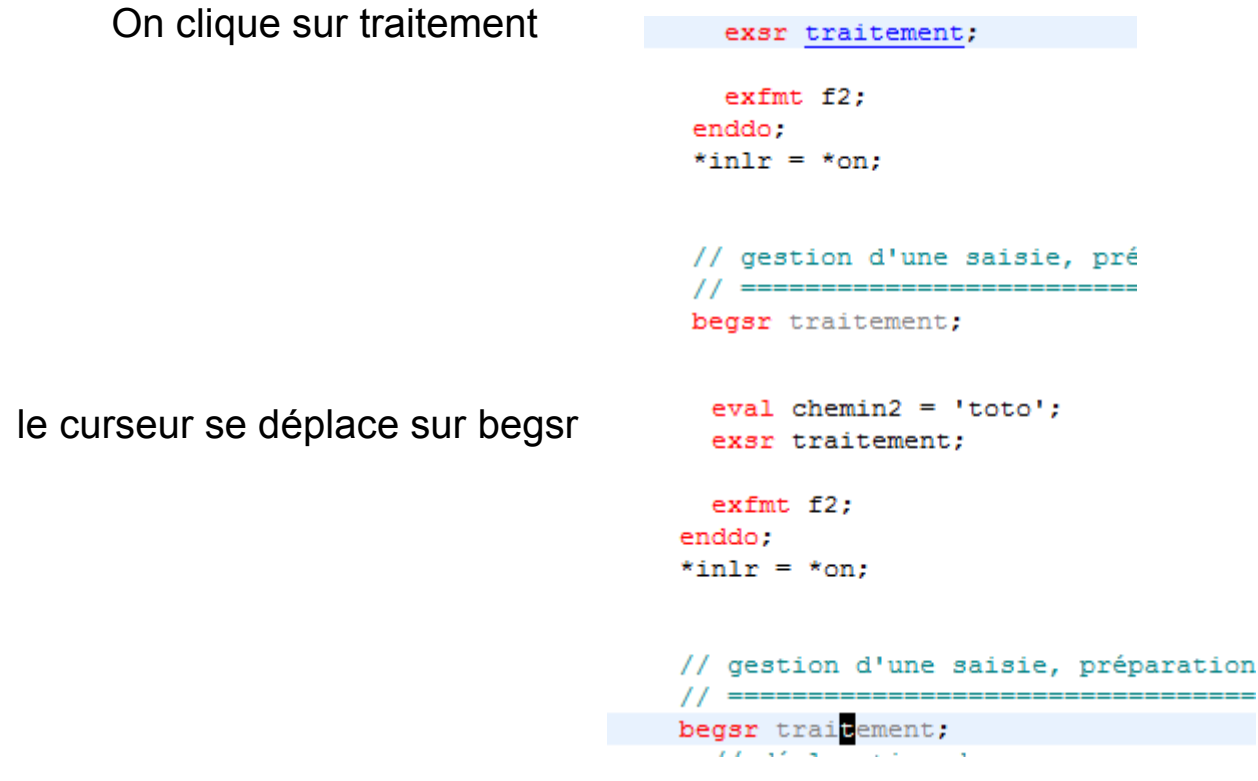

il est désormais possible de revenir à la situation précédente par ces flèches  $\Leftrightarrow \rightarrow \Leftrightarrow \rightarrow \rightarrow \rightarrow \rightarrow \top$ *(ou Alt+flèche gauche, Alt+flèche droite)*

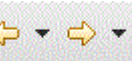

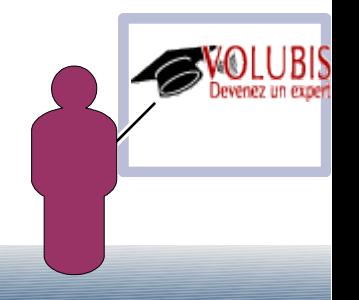

Deux produits proposent la conversion de votre patrimoine applicatif existant

#### Linoma

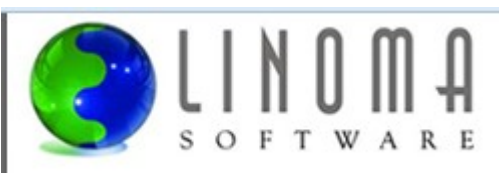

#### RPG Toolbox - Modernize your RPG programs

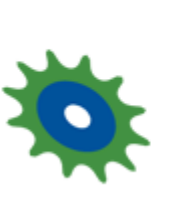

RPG Toolbox will greatly improve the productivity of developers who write and maintain software on the IBM i (iSeries). The Toolbox allows you to modernize your RPG programs, write applications faster and maintain source code more effectively.

Now Available! Also convert H, F, D and P specifications to Totally **Free Form RPG.** 

#### Et Arcad

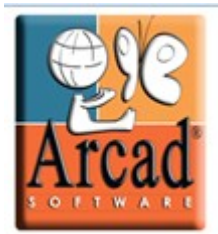

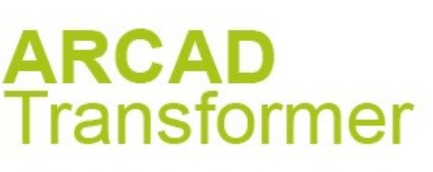

**IBM i Refactoring Tools** 

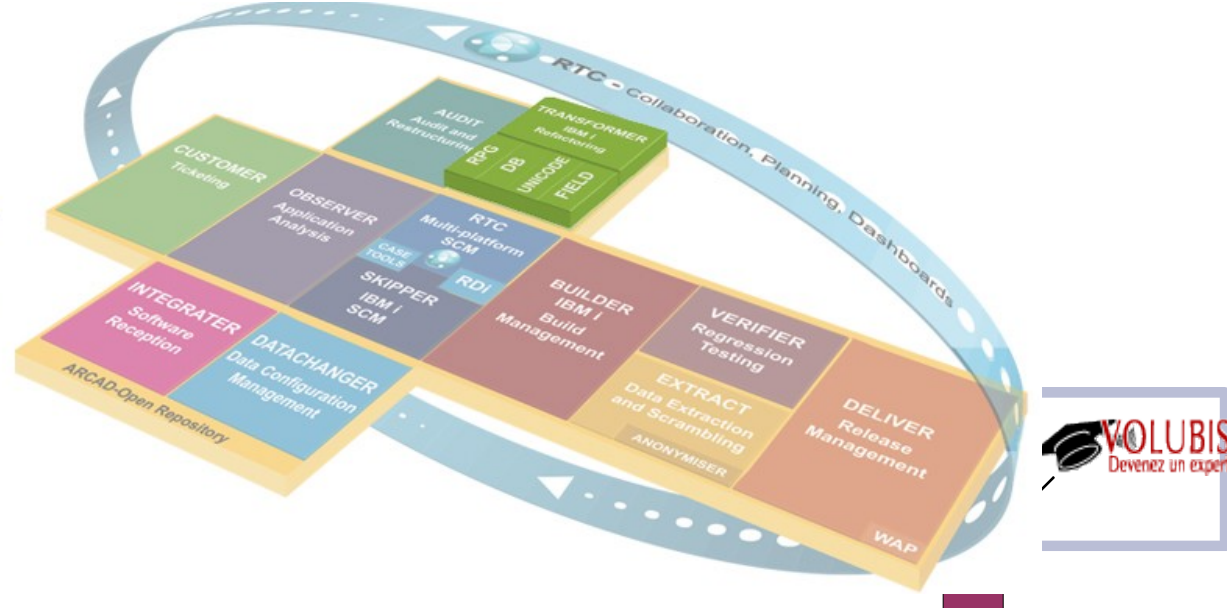

Les deux fonctionnent en 5250 ou sous RDI

Linoma RPG Toolbox

#### Arcad Transformer

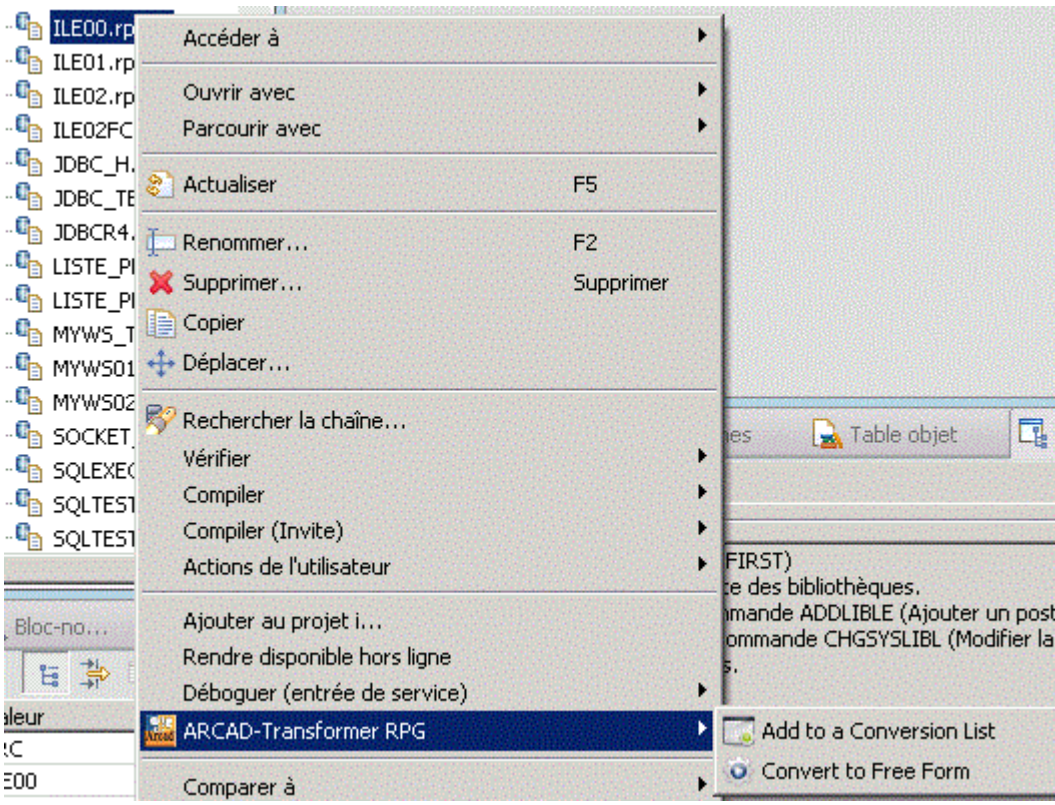

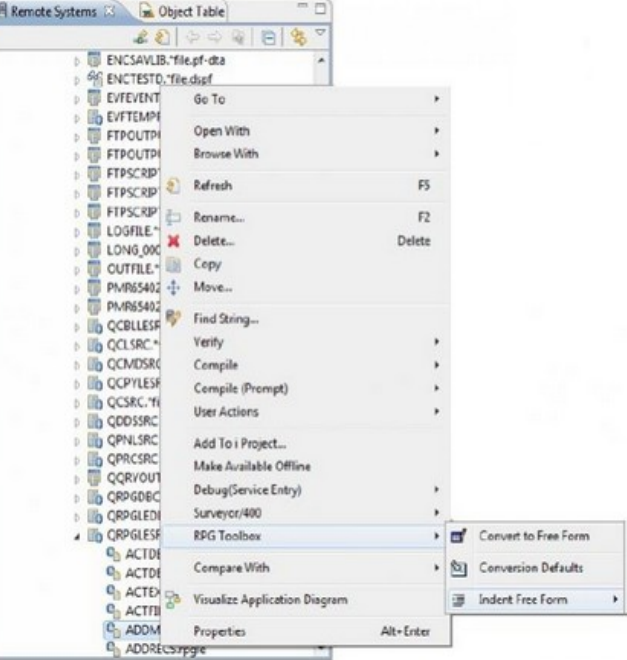

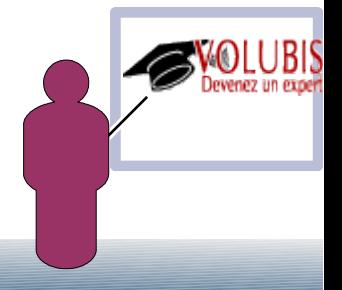

Quelques exemples de code transformé (ici par Arcad)

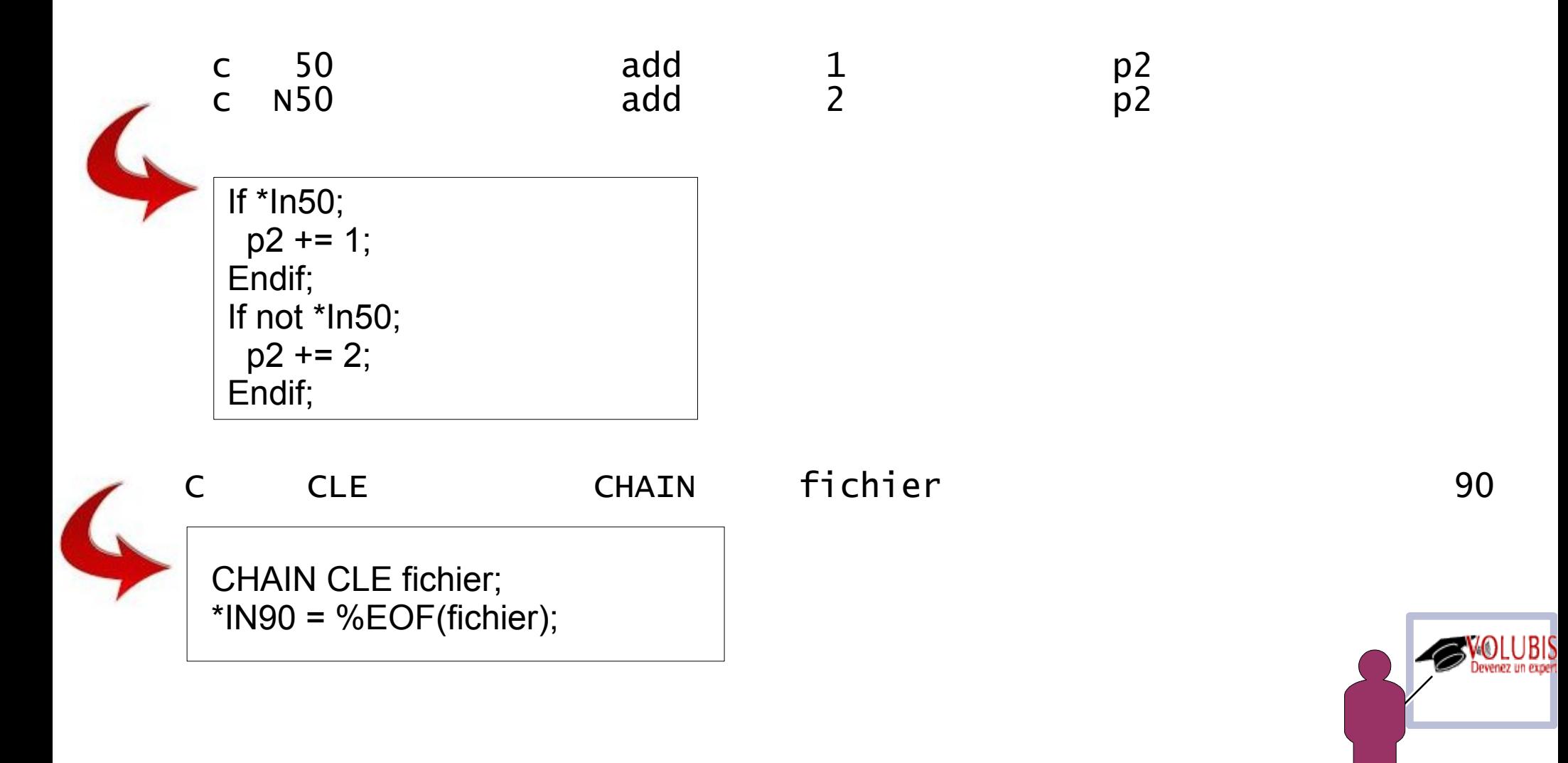

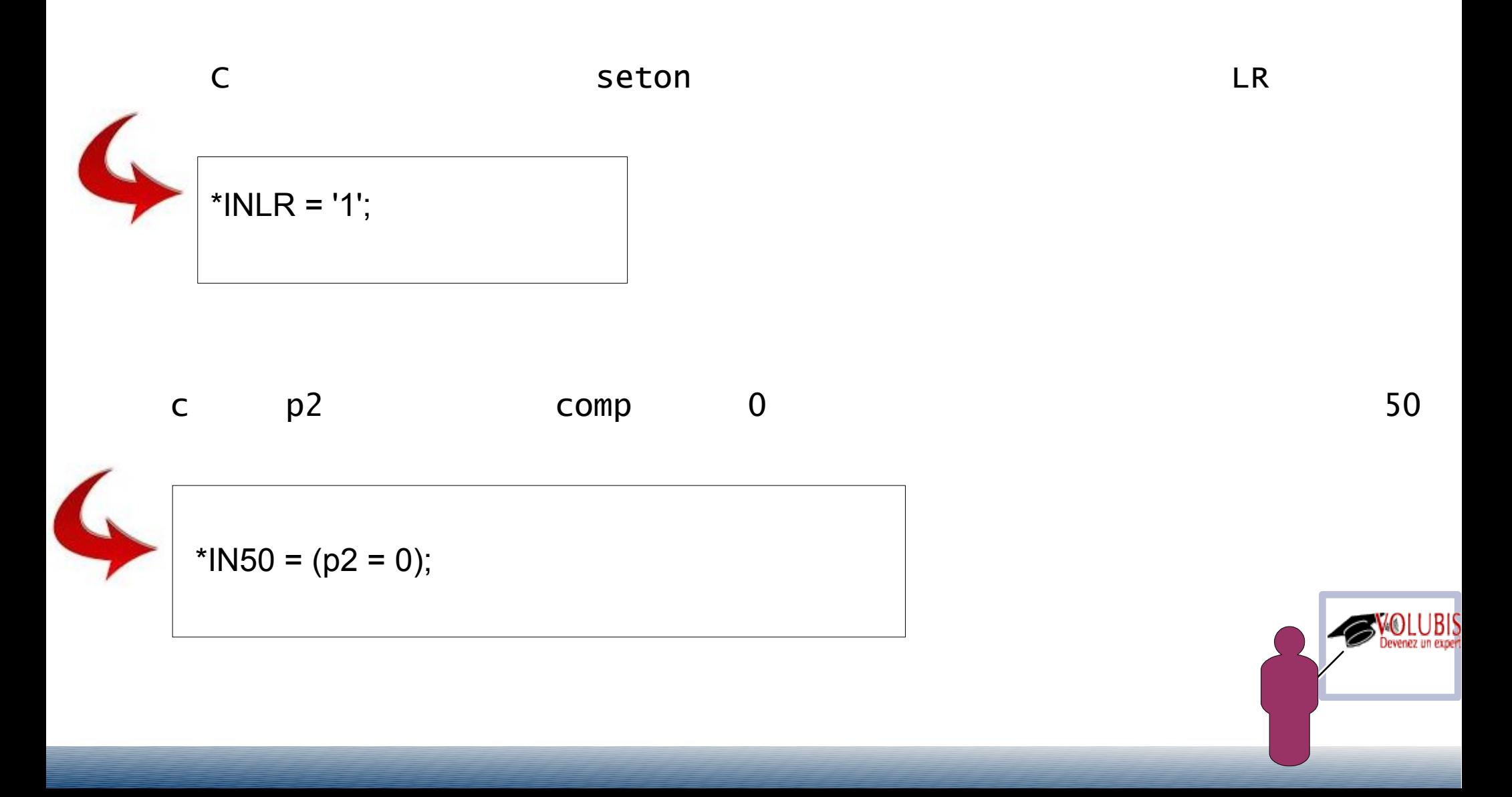

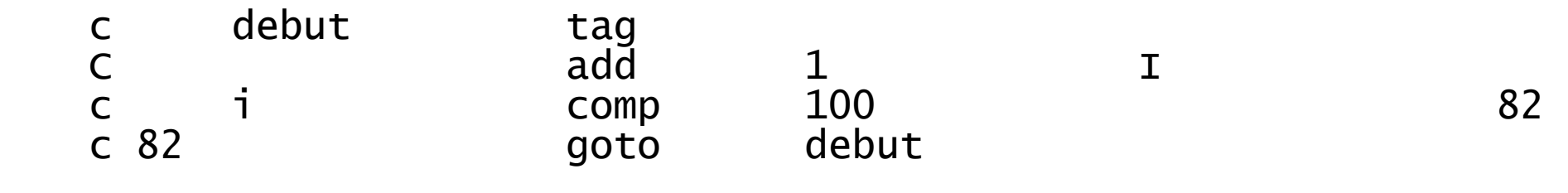

Dcl-S ATag Char(14); DoU ATag <> 'DEBUT'; // branch when ATag = 'DEBUT' ATag = \*Blanks;  $1 += 1;$ \*IN82 =  $(i < 100)$ ; If \*In82; ATag = 'DEBUT'; Iter; Endif; EndDo;

Attention !

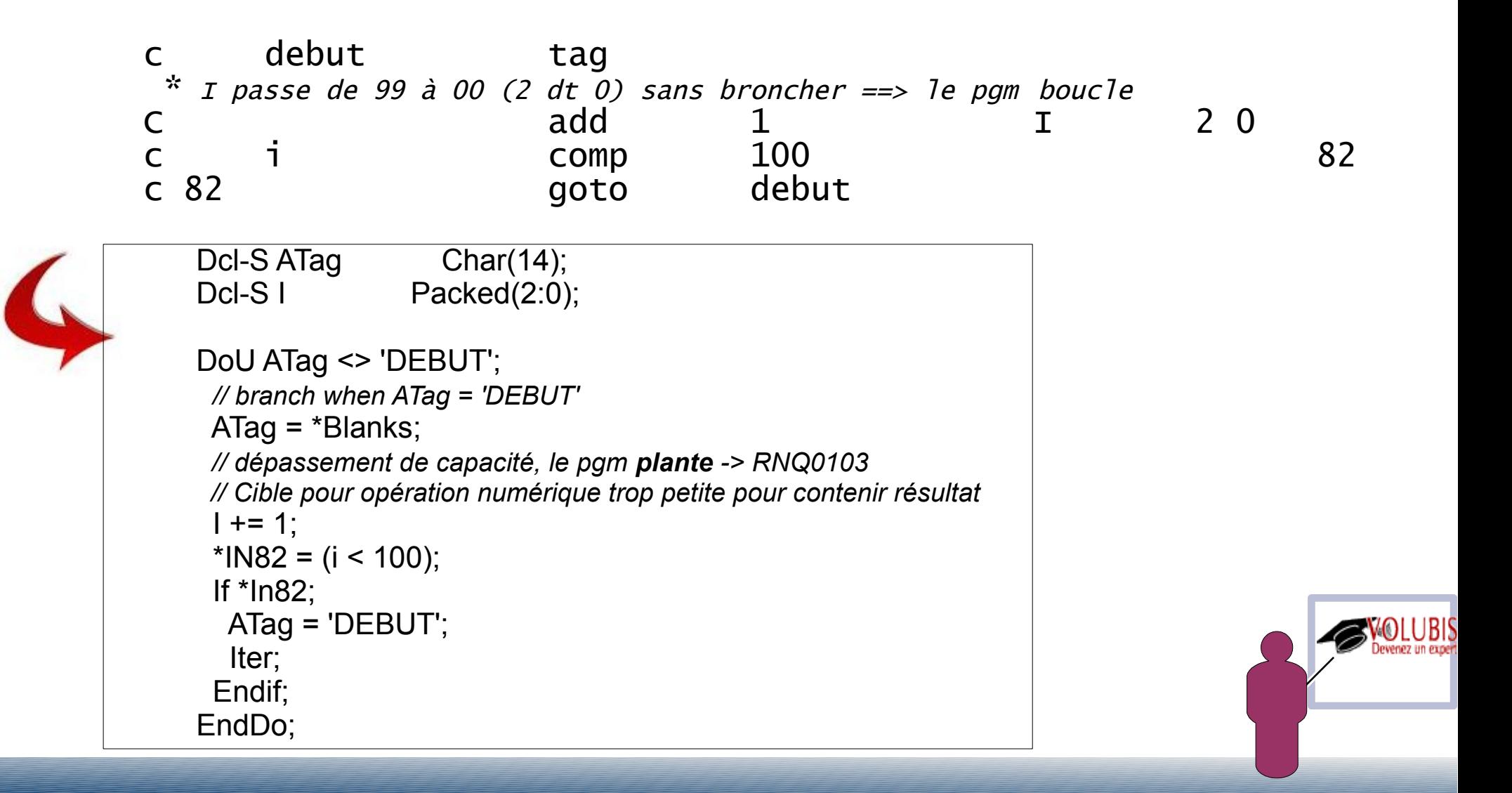

Autres exemples

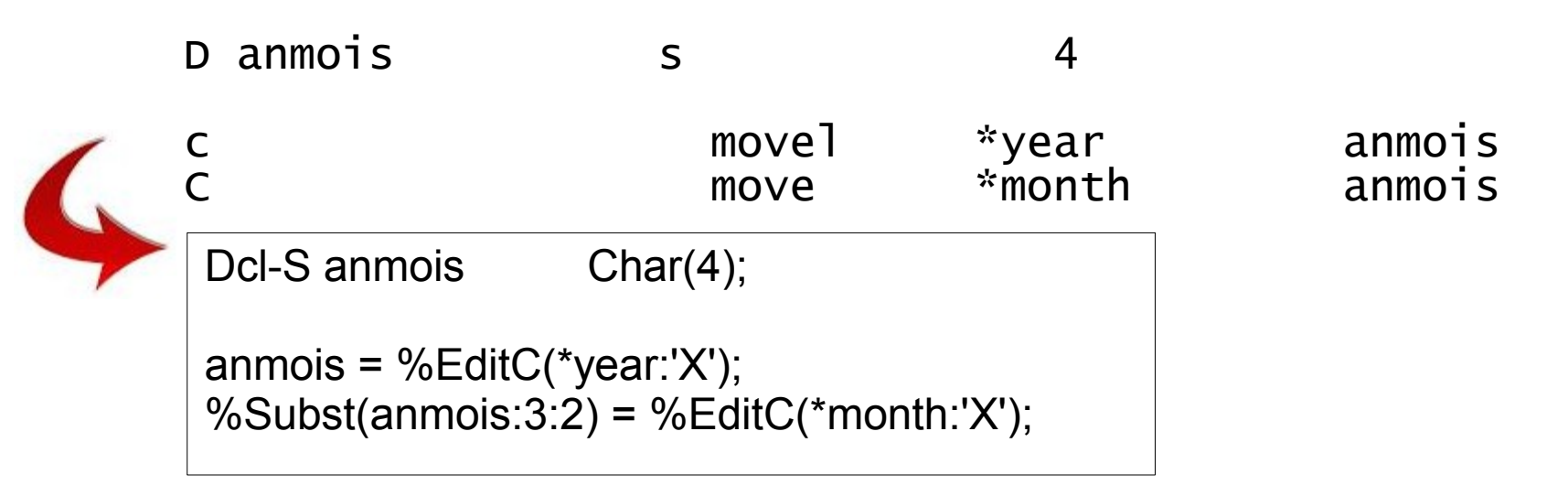

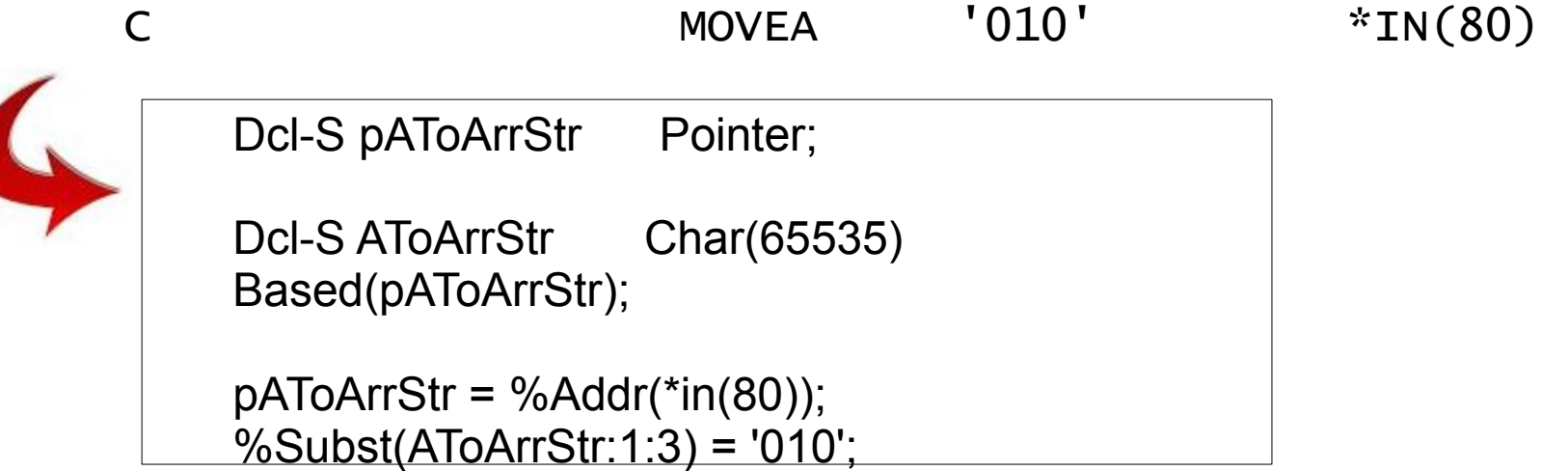

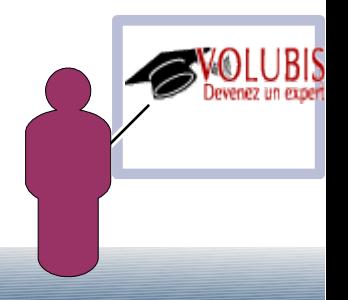

KLIST, PLIST

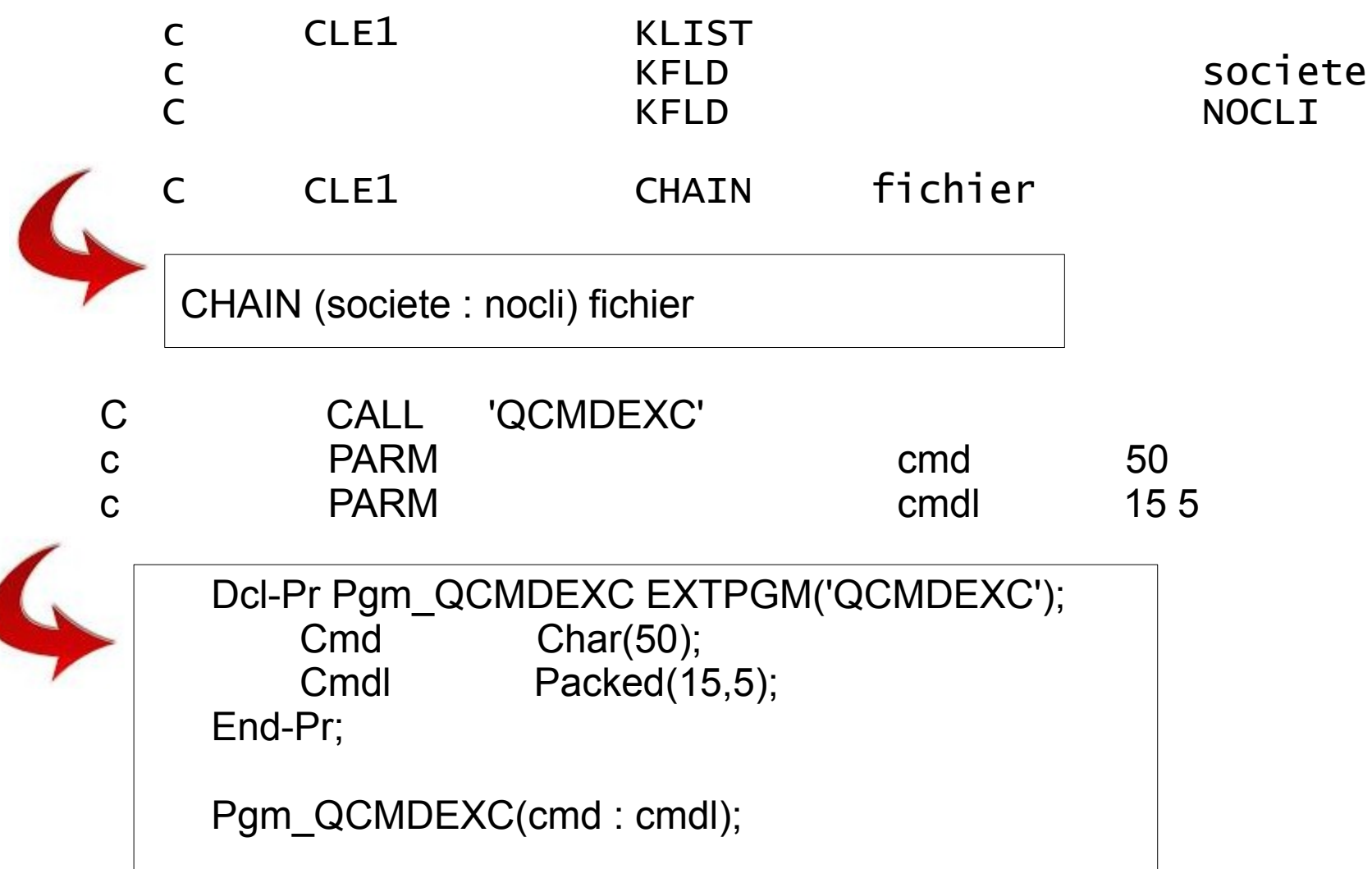

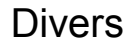

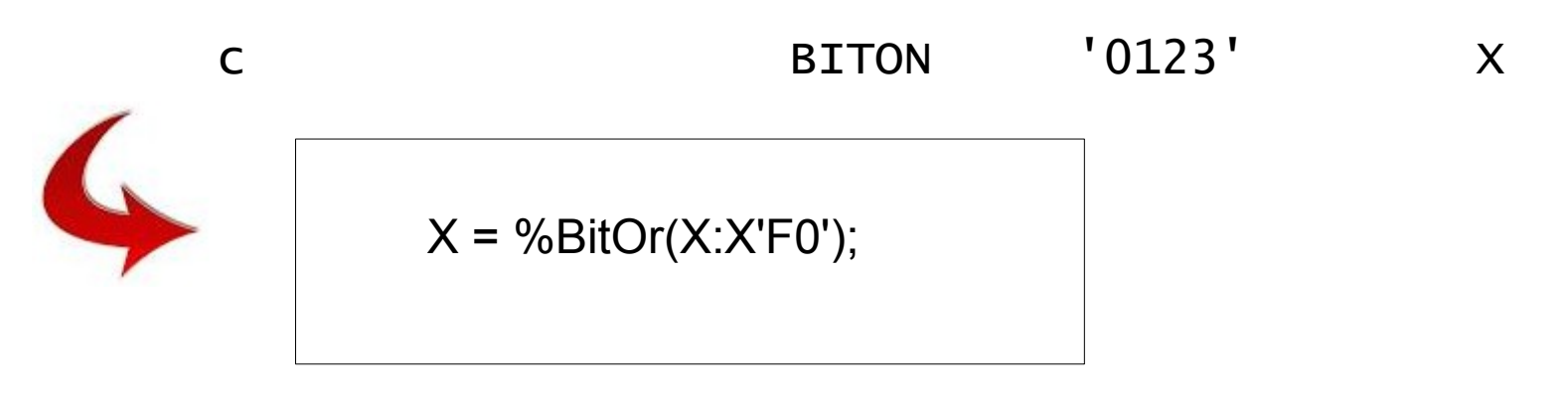

C MLLZO 'D' X

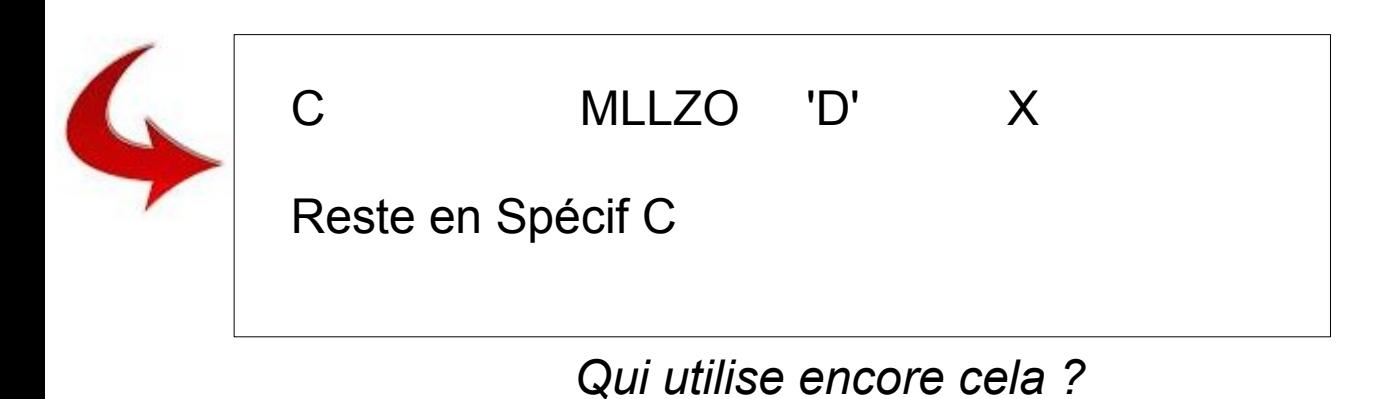

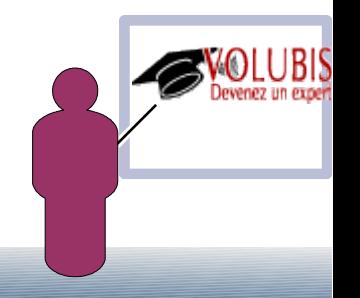

# Conclusions

Profitez en pour « faire bouger les lignes»

- Nouvelle syntaxe
	- Plus proche des autres langages
	- Plus simple pour intégrer de jeux recrues
	- Nouveaux outils
		- Plus puissants
		- Plus ouverts (RDI est basé sur eclipse)
	- A vous de voir si vous prenez position pour les nouveaux développements ou si vous convertissez l'existant

 $\cdot$  Dans tous les cas... formez vous !  $\cdot$ ,-)

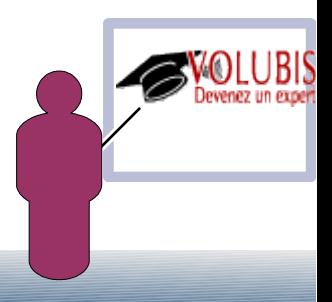